# Computers Fundamentals of Programming

*Grau en Ciència i Enginyeria de Dades*

Facultat d'Informàtica de Barcelona (FIB)

Universitat Politècnica de Catalunya (UPC)

2021-2022 Q2

#### Creative Commons License

This work is under a Creative Commons Attribution 4.0 Unported License

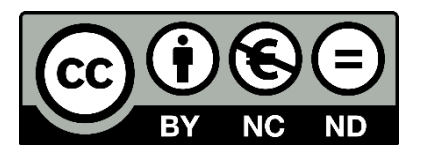

The details of this license are publicly available at <https://creativecommons.org/licenses/by-nc-nd/4.0>

#### Table of Contents

- Understanding your application
- Control Version Management
- Compilation, debugging, and code management toolchains
- Testing is really worthy
- Automated Software Deployment

## Understanding your application

- While developing/maintaining code, it is extremely important!!
- Have in mind:
	- Goal of the application
	- Algorithms
	- Data structures
	- Which services it uses from the system
- Structure of the source code
	- Directory structure
	- Header files
	- Source files
- Structure of the binary files
	- When compiled

## Understanding your application

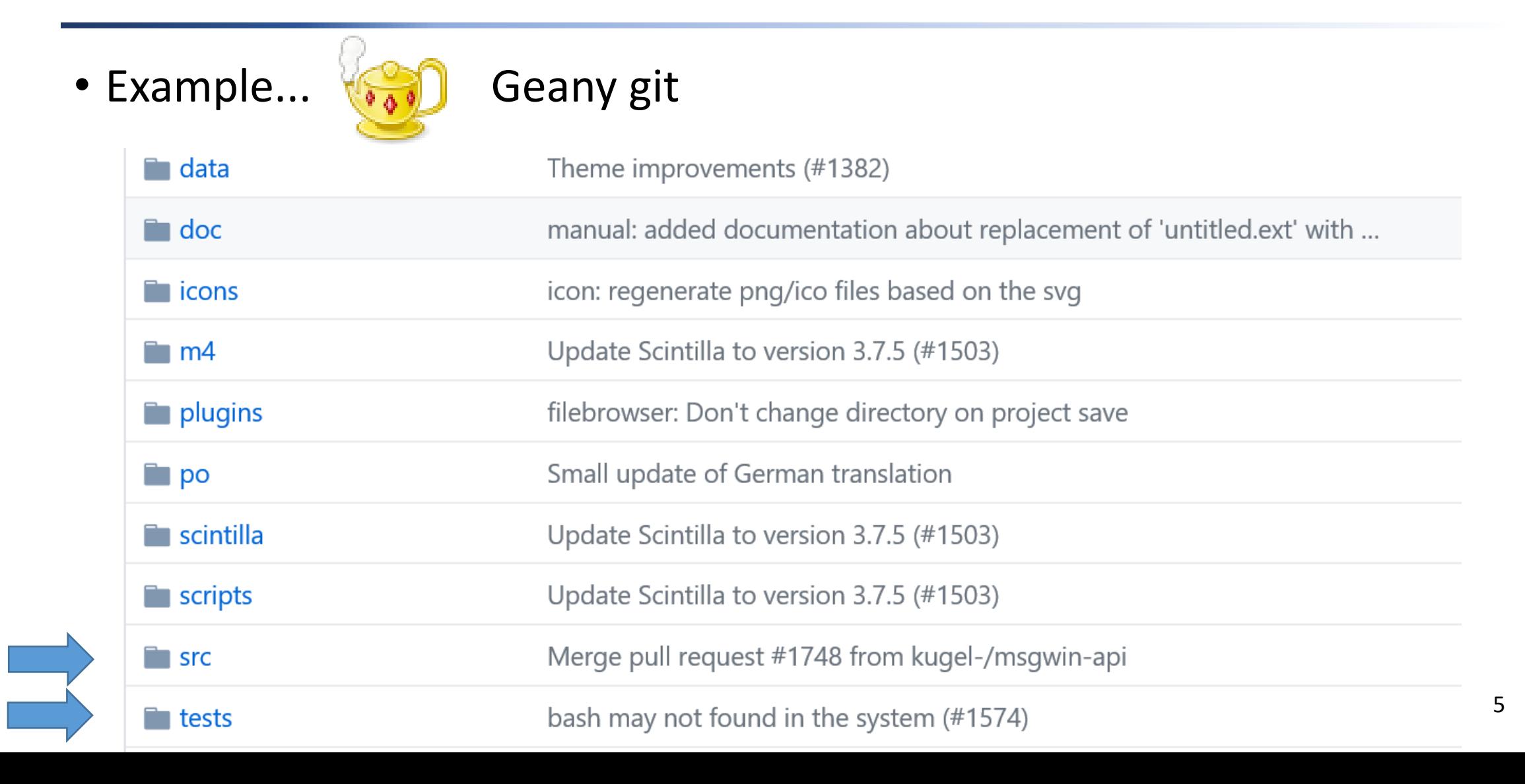

### Understanding your application

• autotools

• src

- include
- libs

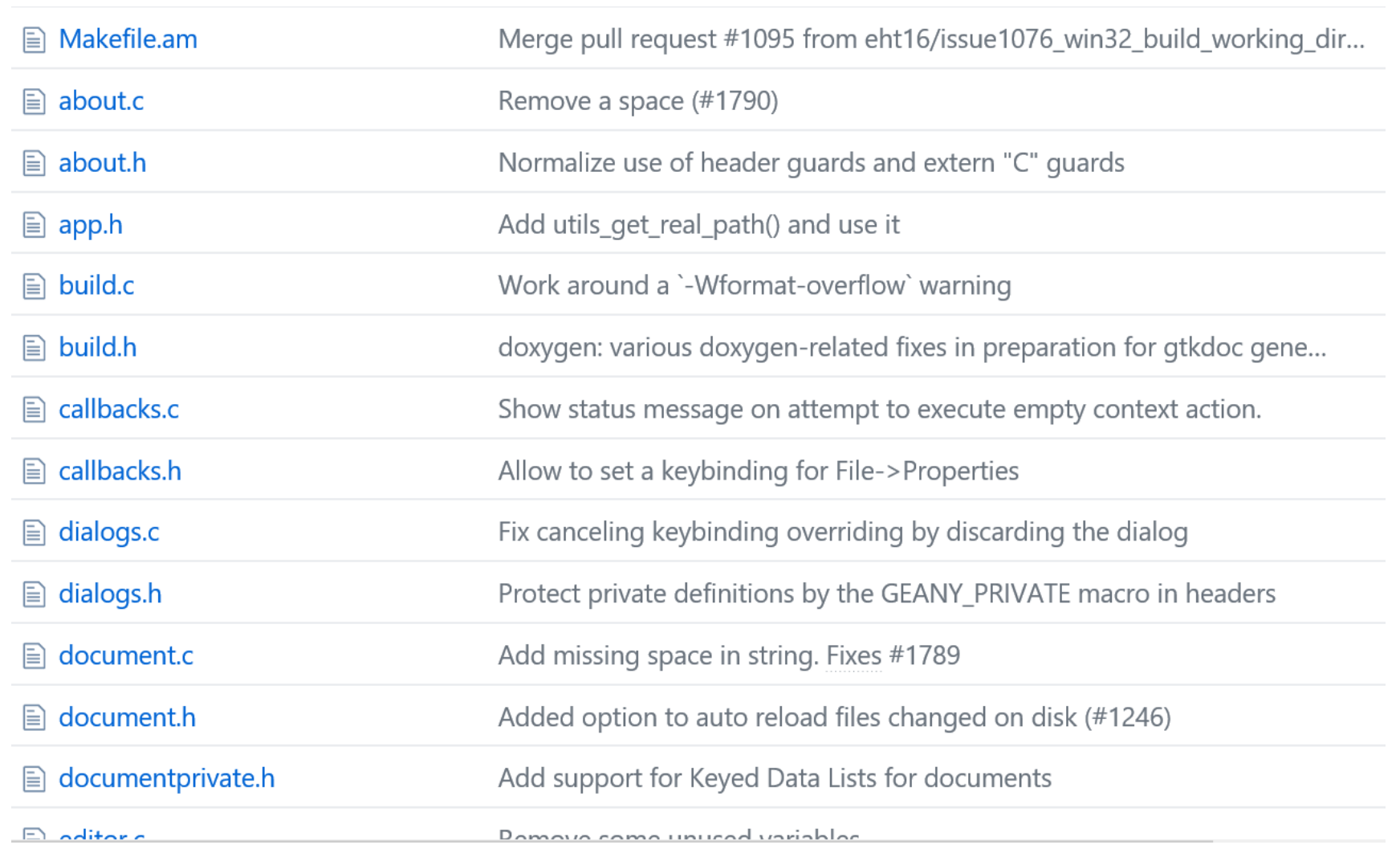

### Library support according to language and OS

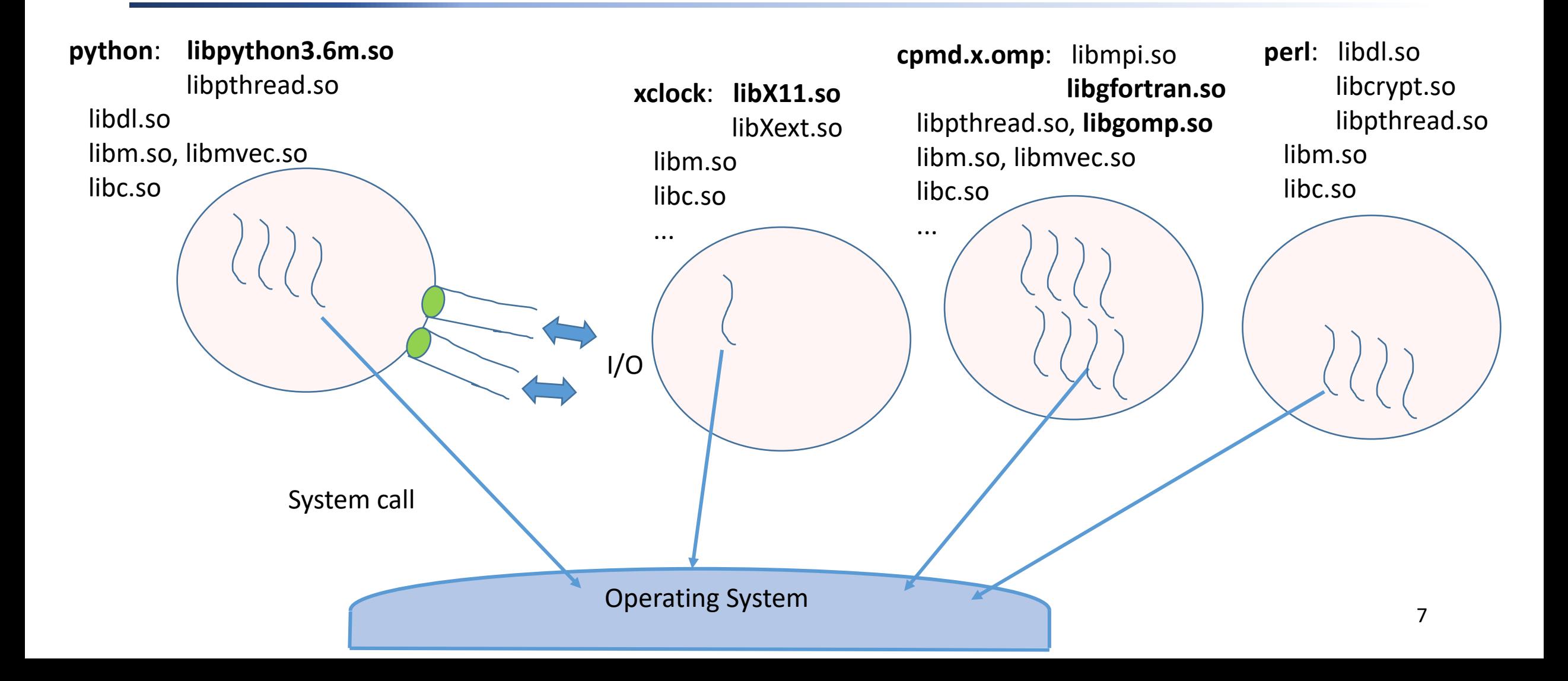

#### Code Version Management

- Version Control tools
	- A set of tools that help to keep track of changes in code using a hierarchy of internal structures and files that help to manage different concurrent versions of code
		- Centralized Version Control System (e.g. cvs, svn): there is a single copy of the **repository** (i.e. all code versions)
		- Distributed Version Control System (e.g. **git**, Mercurial): there are multiple copies of the repository
	- There are web-accessible repositories where people/companyies manage code
		- E.g.: Github, Gitlab

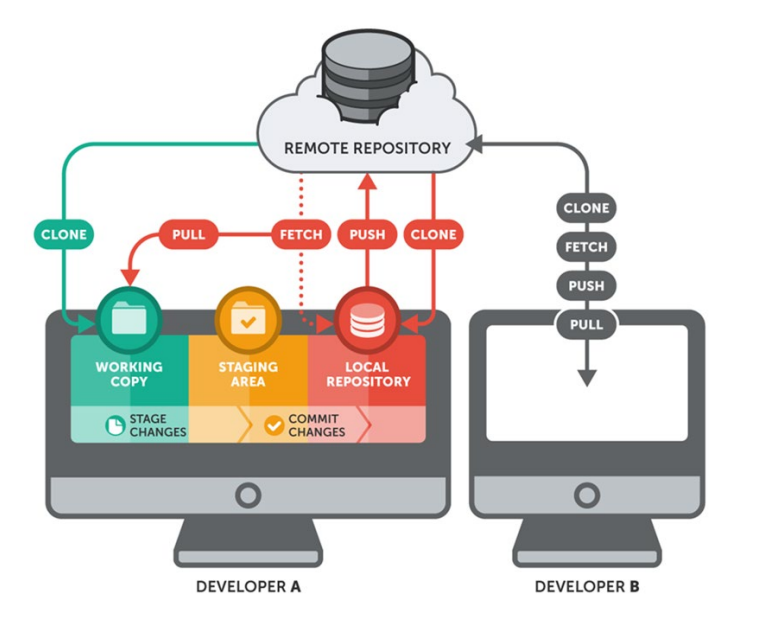

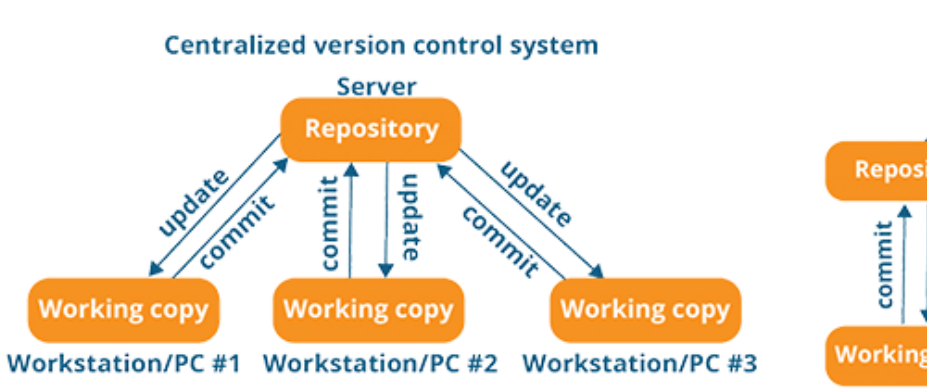

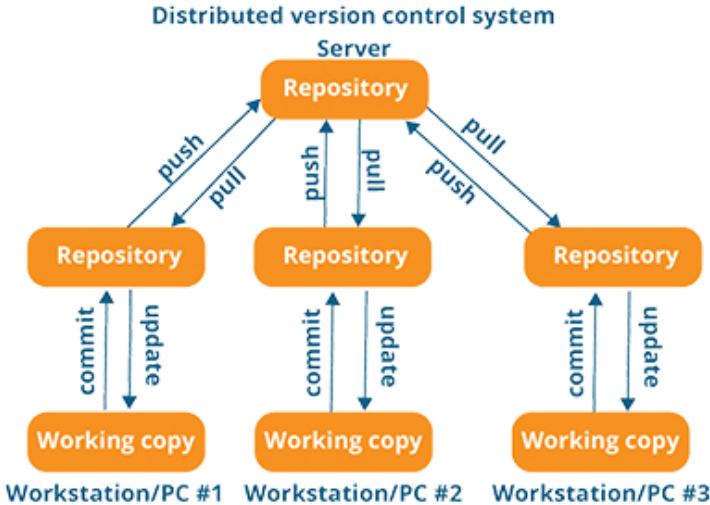

<https://www.atlassian.com/blog/software-teams/version-control-centralized-dvcs> 8

## Basic concepts (examples based on Git)

- Repository
	- The tracking of all changes done in docs of a Project
		- ".git" folder
	- **Clone** operation
		- Copy an existing repository into a new local repository
- Basic workflow of git like environment

Working Directory  $\rightarrow$  Staging Area  $\rightarrow$  Git Repository

- **Add** operation
	- Add a change from the working directory to the staging area
- **Commit** operation
	- Capture a change that has been previously promoted to the staging area
		- Additional related details (e.g. timestamp)
- **Push** operation
	- Updates remote repository: upload commits
- **Pull** operation
	- Updates local repository: download commits

## Basic concepts (examples based on Git)

- Branch
	- It is a working line (that is, a similar to a path) to develop in a Project
		- Modifications in a branch don't impact on other branches
	- At least there is one branch in a repo: the **master**
		- It is the main Branch
	- Management of branches
		- Example: merge development branch to master branch

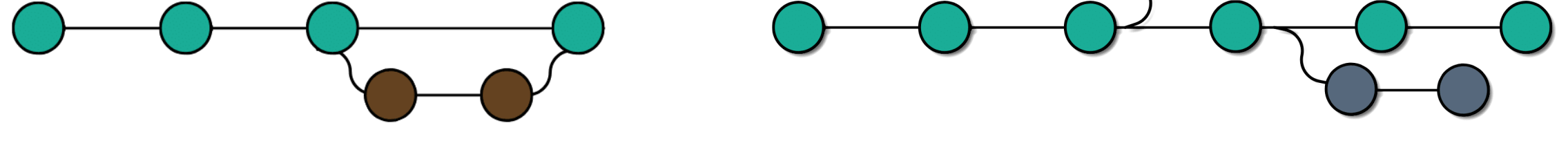

• You can switch either from branch to branch and from commit to commit

## Ex. Code Management

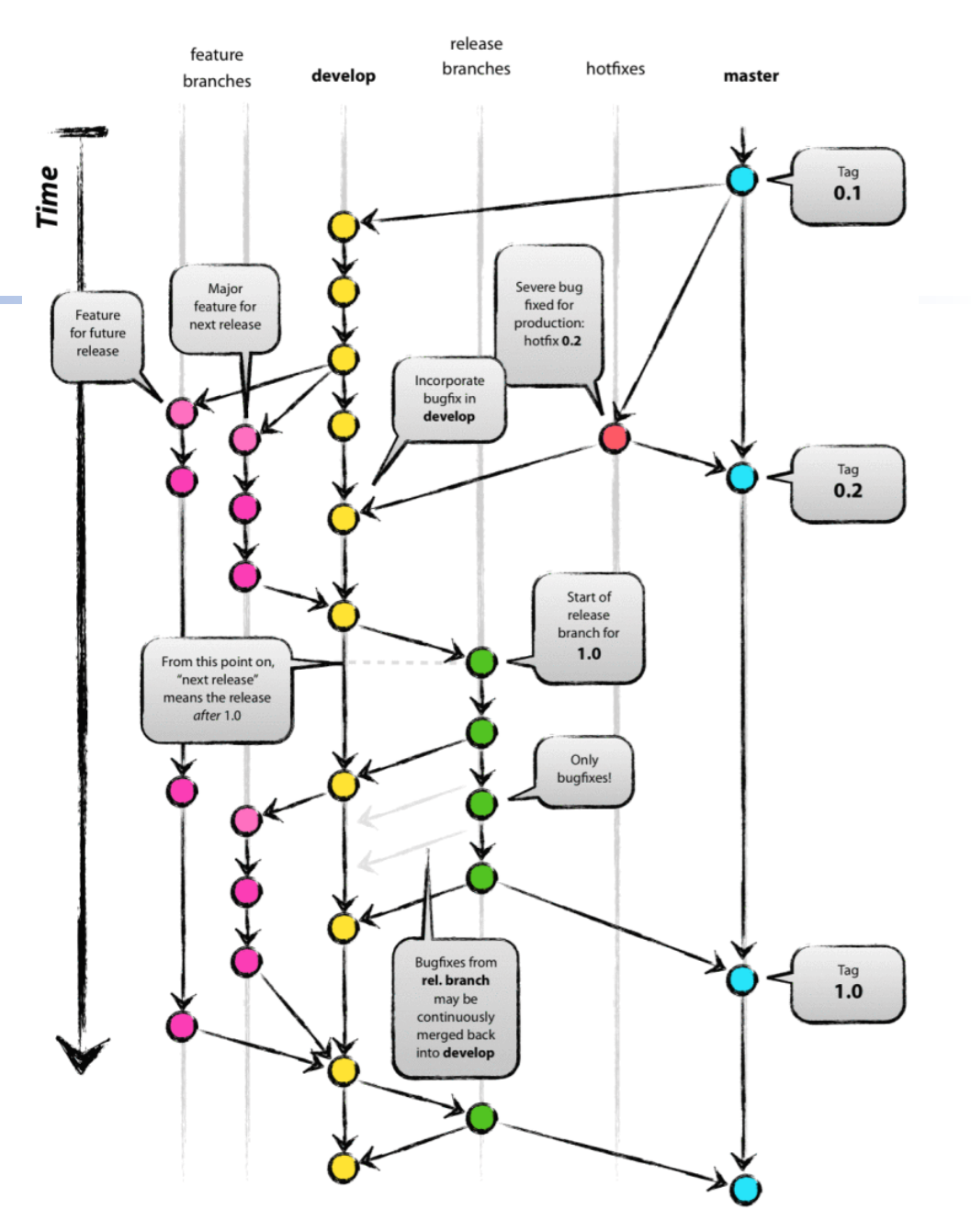

### Compilation and code management toolchains

- Software Version Formats
	- $(X.Y.Z)$ 
		- X: Major changes, usually incompatible with previous versions;
		- Y: Minor changes, new functionalities added in a backwards-compatible manner;
		- Z: Revision/Patch (bug fixing)
	- Odd-even System
		- Odd numbers for development and even numbers for stable releases
- Build Process Tools
	- A set of tools for software developers to create/distribute automatically buildable source code and make software packages portable
	- Autotools (by GNU) make it easier to suport portability, (build configuration) based on common build conventions (e.g. well known paths), and automate dependency tracking to create the makefile
		- autotools = autoconf + automake + libtool +  $\ldots$
	- Cmake is the next generation of autotools

#### Example of compile and install process

*(terminal point of view)*

**#> Download source code … #> ./configure**

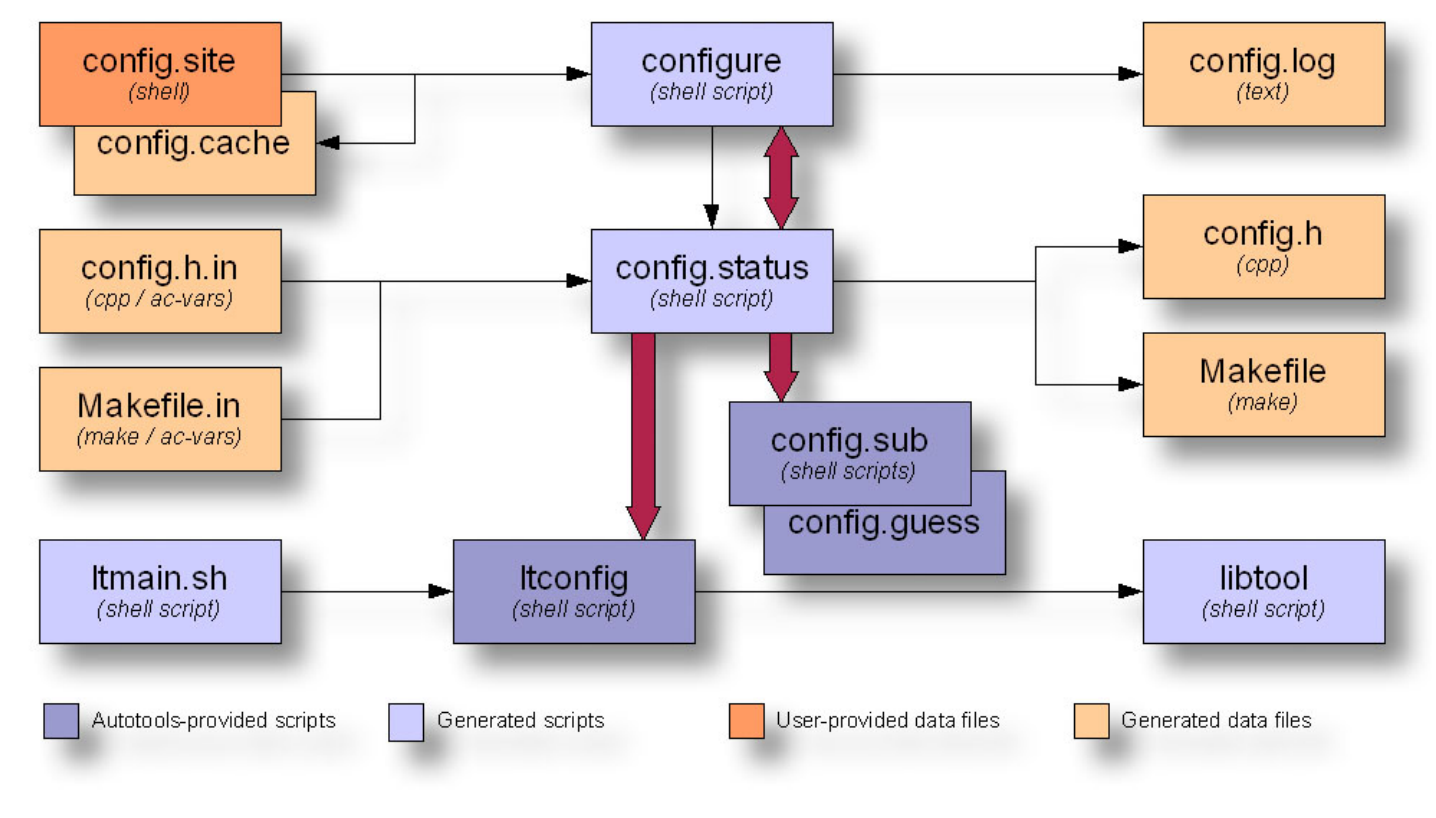

Configure data flow diagram

*[http://freesoftwaremagazine.com/articles/brief\\_introduction\\_to\\_gnu\\_autotools/](http://freesoftwaremagazine.com/articles/brief_introduction_to_gnu_autotools/)* 13

#### Example of automated build process

#### *(terminal point of view)*

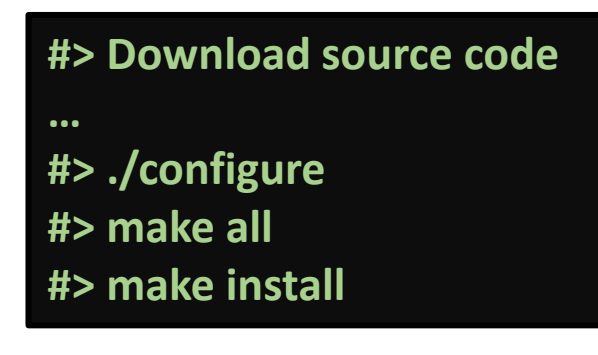

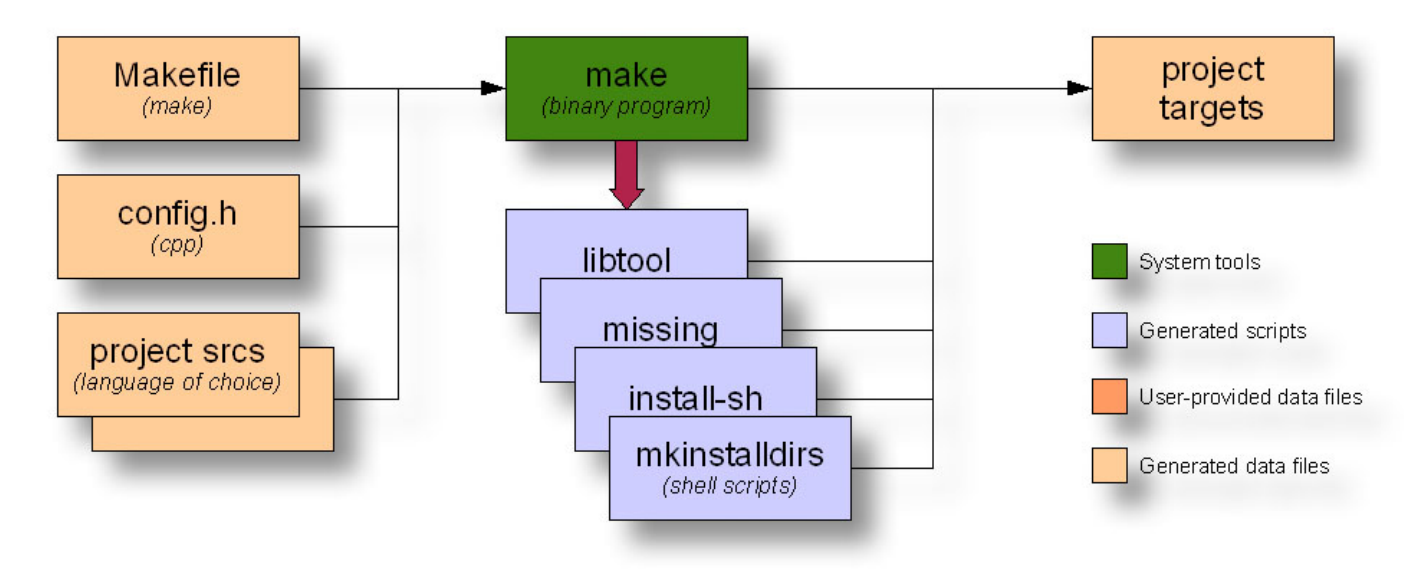

Make data flow diagram

*[http://freesoftwaremagazine.com/articles/brief\\_introduction\\_to\\_gnu\\_autotools/](http://freesoftwaremagazine.com/articles/brief_introduction_to_gnu_autotools/)* 14

## **Debugging**

- A Debugger is a tool that can execute a process under controlled conditions to help programmers to find bugs
	- It can pause/resume the execution and analyse critical values, such as variables, parameters, memory addresses, among other capabilities
	- But it has some limitations and requirements, such as difficulties to analyse parallel executions, some debuggers depend on the language, and complexity to know how to properly use it
- A program…
	- without debug information can also be debugged, but it is difficult
	- with debug information, the debugger shows information that relates high level source code to the low level source code of the execution to ease the debug process
- An interpreted code is easier to be debugged to find a bug since there is no low level code
	- But this simplicity can hide low level issues
- Examples: **GDB – The [GNU Debugger](https://www.gnu.org/software/gdb/)**, PDB (The Python Debugger), Visual Studio

#### Table of Contents

- Understanding your application
- Control Version Management
- Compilation, debugging, and code management toolchains
- **Testing is really worthy**
- Automated Software Deployment

## Types of Testing

#### • From **isolated to integrated** and from **faster to slower** approaches

- **Unit Test**: a single unit of code
- **Integration Test**: two or more units communicated with each other
- **Functional Test**: a feature
- **User Acceptance Test**: a feature, but from the user point of view
- **Smoke Test**: the system is operational
- **Regression Test**: other functionalities previously implemented
- **Usability Test**: related to User eXperience (UX)
- **Exploratory Test**: the tester itself manually discovers and learns the different checks to the system
- Test automation: implement automated testing tasks

## Development Methodologies

- Waterfall
	- Work broken down into sequential phases
		- Requirements->Design->Development->Testing->Deployment->Final Outcome
	- When time/cost are limited, and producto scope/requirements are clear from the beggining
- Agile
	- Cross-functional teams discovering and building through iterative process
		- Scrum approach: Broken down into sprints (a.k.a. iterations)
	- When the details are not clear from the beggining, deliver micro-outcomes and requirements are discovered/adapted through the different iterations
- Hybrid Model

### Automated Software Deployment

- Everytime there are new code developments, the mainline code has to be updated in a secure way. That is, the code needs to be tested
	- There are software projects that need to automate this task

Code Build Integrate Test Release Deploy

- There are different procedures depending on the target
	- **Continuous Integration:** automates built and test of new code. The main goal is to integrate it to the mainline code. Thus, it has to be tested before and after the integration
	- **Continuous Delivery:** automates a new software release. The main goal is to be sure it can be delivered (e.g. go to productiu). Thus, it is key the user acceptance tests
	- **Continuous Deployment:** is a step up, since it deploys the results of Continuous Delivery into the deployment environment (e.g. production environment). It is assumed all automated tests are passed.
- There are tools that integrates multiple tools to perform these tasks
	- E.g. Jenkins

# **Bibliography**

• Git

- <https://git-scm.com/doc>
- GDB The GNU Debugger
	- <https://www.gnu.org/software/gdb/>
		- Manual ([Web](https://sourceware.org/gdb/current/onlinedocs/gdb/) & [PDF\)](https://sourceware.org/gdb/current/onlinedocs/gdb.pdf)
- Introduction to software testing
	- https://en.wikipedia.org/wiki/Software testing
- Continuous management of software releases
	- Atlassian Wiki
		- [https://www.atlassian.com/continuous-delivery/principles/continuous-integration-vs-](https://www.atlassian.com/continuous-delivery/principles/continuous-integration-vs-delivery-vs-deployment) delivery-vs-deployment